## CRISPRpic Manual for Beginners (Mac OS)

Written by Seung Woo Cho

In order to run CRISPRpic, you will need the Anaconda Python. It is like a PCR-master mix, the regular Python is like a polymerase. Don't worry. It is not harmful to your computer.

- 1. Run Terminal App in MacOS
- 2. Type "Python" to check the Anaconda was installed.
- 3. ctrl+z to exit from Python.

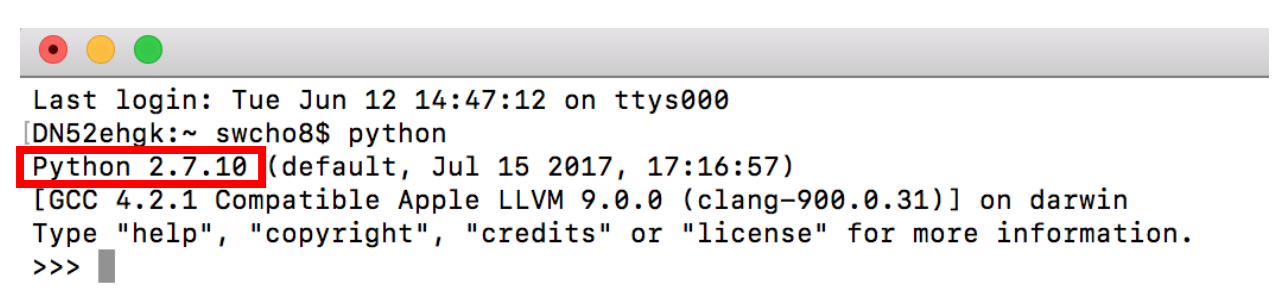

This Python 2.7.10 is provided by MacOS. You will install the Anaconda.

- 1. https://www.anaconda.com/download/#macos
- 2. Click Python 3.6 version 64-bit command line installer

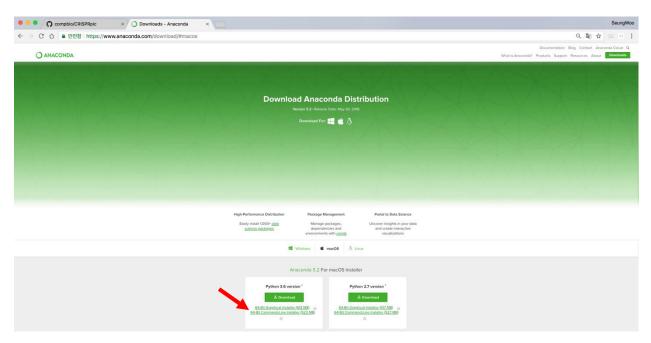

- 3. Open Terminal App.
- 4. Move to Downloads folder
- 5. Type "Bash Anaconda3-5.2.0-MacOSX-x86\_64.sh
- 6. Follow the instruction from Anaconda
- 7. After install, you must close and re-open the Terminal App prior to use the Anaconda.

See this page for details.

https://docs.anaconda.com/anaconda/install/mac-os#macos-graphical-install

```
Last login: Wed Jun 13 09:49:26 on ttys000
[DN52ehgk:~ swcho8$ cd Downloads/
[DN52ehgk:Downloads swcho8$ bash Anaconda3-5.2.0-MacOSX-x86_64.sh
```

8. Type "Python" to verify the Anaconda installation.

```
    swcho8 — python — 80×24
    Last login: Wed Jun 13 09:27:13 on ttys000
    DN52ehgk:~ swcho8$ python
    Python 3.6.5 [Anaconda, Inc.] (default, Apr 26 2018, 08:42:37)
    [GCC 4.2.1 Compatible Clang 4.0.1 (tags/RELEASE_401/final)] on darwin
    Type "help", "copyright", "credits" or "license" for more information.
```

Now, your computer is ready to run CRISPRpic. You can download the CRISPRpic at <u>https://github.com/compbio/CRISPRpic</u>

| C 🛆 🕯 GitHub, Inc. [US] https://github.com/co                                                                                                    |                                                                                                    |                            |                     |                                            | ■ ☆ 四 日 :                           |
|----------------------------------------------------------------------------------------------------|----------------------------------------------------------------------------------------------------|----------------------------|---------------------|--------------------------------------------|-------------------------------------|
| () () () () () () () () () () () () () (                                                                                                    | Search or jump to                                                                                           | Pull requests Issues       | Marketplace Explore | ▲ +- <b>□</b> -                            |                                     |
|                                                                                                    |                                                                                                    |                            |                     |                                            |                                     |
|                                                                                                    | pbio / CRISPRpic Private                                                                                    |                            | U                   | Watch - 4 ★ Star 0 💱 Fork 0                |                                     |
| <> Coc                                                                                                    | de ① Issues 0 ① Pull requ                                                                                   | uests 0 III Projects 0 III | Wiki 🔟 Insights     |                                            |                                     |
| No desc                                                                                                    | cription, website, or topics pro                                                                            | ovided.                    |                     |                                            | <b>1</b>                            |
|                                                                                                    | G 42 commits                                                                                                | ₽ 1 branch                 | ♥ 0 releases        | 1 contributor                              |                                     |
| Branch:                                                                                                    | : master 👻 New pull request                                                                                 |                            | Create new file     | Jpload files Find file Clone or download - |                                     |
| State of the second second sec                          | mpbio Add files via upload                                                                                  |                            | Clone               | e with HTTPS  Use SSH                      | •                                   |
| III TES                                                                                                    | iπ.                                                                                                    | Add files via upload       |                     | t or checkout with SVN using the web URL.  | <u> </u>                            |
| CRIS                                                                                                    | SPRpic.py                                                                                                   | Add files via upload       | http                | ://github.com/compbio/CRISPRpic. 🔂         |                                     |
| E REA                                                                                                    | ADME.md                                                                                                    | Update README.md           | Ope                 | n in Desktop Download ZIP                  |                                     |
| TH REA                                                                                                    | ADME.md                                                                                                    |                            |                     |                                            |                                     |
| 3 Type "Python /                                                                                                    | CRISPRNC r                                                                                                  | ov₋iAAV/S1 im              | nnut txt _f /       | AV/S1 out extend                           | ledFrags fasto -w 3                 |
| 3. Type "Python/                                                                                                    | CRISPRpic.p                                                                                                 | oy -i AAVS1_ir             | nput.txt -f /       | AVS1.out.extend                            |                                     |
| •                                                                                                    |                                                                                                    | . –                        | nput.txt -f /       | AVS1.out.extend                            | ledFrags.fastq -w 3<br>TEST — -bast |
| t login: Wed Jun 13 10:<br>2ehgk:~ swcho8\$ cd Downi<br>2ehgk:Downloads swcho8\$<br>2ehgk:CRISPRpic-master s<br>2ehgk:TEST swcho8\$ pytho<br>tal Index Size :8<br>cking reference sequence<br>S1                                                                                                    | 13:18 on ttys00<br>loads/<br>cd CRISPRpic-m<br>swcho8\$ cd TEST<br>on/CRISPRpic                             | 0<br>aster                 |                     |                                            | TEST — -bash                        |
| t login: Wed Jun 13 10::<br>2ehgk:~ swcho8\$ cd Down<br>2ehgk:Downloads swcho8\$<br>2ehgk:CRISPRpic-master<br>2ehgk:TEST swcho8\$ pytho<br>tal Index Size :8<br>cking reference sequence                                                                                                    | 13:18 on ttys00<br>loads/<br>cd CRISPRpic-m<br>swcho8\$ cd TEST<br>on/CRISPRpic                             | 0<br>aster                 |                     |                                            | TEST — -bash                        |
| t login: Wed Jun 13 10::<br>2ehgk:~ swcho8\$ cd Down<br>2ehgk:Downloads swcho8\$<br>2ehgk:CRISPRpic-master s<br>2ehgk:TEST swcho8\$ pytho<br>tal Index Size :8<br>cking reference sequence<br>S1<br>mting reads                                                                                                    | 13:18 on ttys00<br>loads/<br>cd CRISPRpic-m<br>swcho8\$ cd TEST<br>on/CRISPRpic                             | 0<br>aster                 |                     |                                            | TEST — -bash                        |
| t login: Wed Jun 13 10::<br>2ehgk:~ swcho8\$ cd Downl<br>2ehgk:Downloads swcho8\$<br>2ehgk:CRISPRpic-master s<br>2ehgk:TEST swcho8\$ pytho<br>tal Index Size :8<br>cking reference sequence<br>S1<br>inting reads<br>S1<br>ecting amplicons<br>ing possible mutant sequence                                                                                                    | 13:18 on ttys00<br>loads/<br>cd CRISPRpic-m<br>swcho8\$ cd TEST<br>on/CRISPRpic<br>e and gRNAseqs<br>uences | 0<br>aster                 |                     |                                            | TEST — -bash                        |
| t login: Wed Jun 13 10::<br>2ehgk:~ swcho8\$ cd Down<br>2ehgk:Downloads swcho8\$<br>2ehgk:CRISPRpic-master s<br>2ehgk:TEST swcho8\$ pytho<br>tal Index Size :8<br>cking reference sequence<br>S1<br>inting reads<br>S1<br>ecting amplicons<br>ing possible mutant sequency of reference of the sequency of the sequency of the secuence of the secuence | 13:18 on ttys00<br>loads/<br>cd CRISPRpic-m<br>swcho8\$ cd TEST<br>on/CRISPRpic<br>e and gRNAseqs<br>uences | 0<br>aster                 |                     |                                            | TEST — -bash                        |
| t login: Wed Jun 13 10::<br>2ehgk:~ swcho8\$ cd Downl<br>2ehgk:Downloads swcho8\$<br>2ehgk:CRISPRpic-master s<br>2ehgk:TEST swcho8\$ pytho<br>tal Index Size :8<br>cking reference sequence<br>S1<br>inting reads<br>S1<br>ecting amplicons<br>ing possible mutant sequence                                                                                                    | 13:18 on ttys00<br>loads/<br>cd CRISPRpic-m<br>swcho8\$ cd TEST<br>on/CRISPRpic<br>e and gRNAseqs<br>uences | 0<br>aster                 |                     |                                            | TEST — -bash                        |

4. The output files will be generated in /CRISPRpic/TEST/AAVS1/